## **ГОУВПО «ДОНЕЦКИЙ НАЦИОНАЛЬНЫЙ ТЕХНИЧЕСКИЙ УНИВЕРСИТЕТ»**

**Методические рекомендации по выполнению курсовой работы к учебной дисциплине вариативной части профессиональной и практической подготовки дисциплин самостоятельного выбора ВУЗа ГОС ВПО по направлению подготовки бакалавра 27.03.02 «Управление качеством»** 

**«**Статистические методы диагностики продукции и технологических процессов**»** 

Донецк,

## **ГОУВПО «ДОНЕЦКИЙ НАЦИОНАЛЬНЫЙ ТЕХНИЧЕСКИЙ УНИВЕРСИТЕТ»**

# **Методические рекомендации по выполнению курсовой работы к учебной дисциплине вариативной части профессиональной и практической подготовки дисциплин самостоятельного выбора ВУЗа ГОС ВПО по направлению подготовки бакалавра 27.03.02 «Управление качеством»**

# **«**Статистические методы диагностики продукции и технологических процессов**»**

Рассмотрено на заседании кафедры «Управление качеством протокол № 2 от «14 » «09» 2016 г.

Утверждено на заседании учебно-издательского Совета ДонНТУ Протокол №\_\_\_ от «\_\_\_» «\_\_\_\_\_\_\_\_\_\_\_\_» 20\_\_р

Донецк, 20\_\_\_

УДК 65.012 (075.8)

Методические рекомендации по выполнению курсовой работы студентов к учебной дисциплине вариативной части профессионального цикла дисциплин по выбору ВУЗа «Статистические методы диагностики продукции и технологических процессов» для студентов направления подготовки бакалавра 27.03.02 «Управление качеством» дневной, ускоренной, заочной формы обучения / Сост. Е.В.Мирошниченко. - Донецк: ДонНТУ, 2016г.- 33 с.

В настоящих методических указаниях приведены основные требования к содержанию, структуре и объему курсовой работы по дисциплине «Статистические методы диагностики продукции и технологических процессов» для студентов направления подготовки бакалавра 27.03.02 «Управление качеством» дневной, ускоренной, заочной формы обучения.

 Приведен перечень ссылок для успешного усвоения изучаемой дисциплины.

Составители: к.э.н., доцент Мирошниченко Е.В.

Рецензент:

Оветственный за выпуск

#### **ВВЕДЕНИЕ**

Всестороннее изучение статистических методов дает возможность выбора методов в зависимости от поставленных задач при управлении качеством продукции (процесса); подготовку к статистическому контролю продукции (процесса); определение показателей качества продукции (процесса); анализ полученных данных и проведение последующих действий.

Современной формой повышения качества является управление качеством с помощью математико-статистических методов. При относительно малых расходах, требующихся на внедрение, применение этих методов помогает предупреждать возникновение брака и доделок еще в процессе производства.

Статистические методы применимы на всех стадиях производства. Их роль *–* методическое обеспечение процессов получения, обработки (принятия решений), хранения, передачи данных и знаний. С помощью этих методов можно указать, где для повышения качества изделия должна быть изменена либо его конструкция, либо технология изготовления. Статистические методы позволяют отрегулировать технологический процесс так, что сводится к минимуму производственный брак.

Основанием для разработки методических рекомендаций по выполнению курсовой работы по учебной дисциплине вариативной части профессионального цикла по выбору ВУЗа «Статистические методы диагностики продукции и технологических процессов» является ООП подготовки бюакалавра по направлению 27.03.02 «Управление качеством».

Методические рекомендации по выполнению курсовой работы по учебной дисциплине вариативной части профессионального цикла по выбору ВУЗа «Статистические методы диагностики продукции и технологических процессов» разработаны на основе:

учебного плана подготовки бакалавра по направлению 27.03.02 «Управление качеством»;

рабочей программы учебной дисциплины «Статистические методы диагностики продукции и технологических процессов».

Курсовая работа является самостоятельной студенческой разработкой, направленной на решение актуальных производственных задач.

Курсовая работа выполняется студентами на основе полученных теоретических знаний, результатов производственных практик, результатов научноисследовательских работ (если студенты непосредственно участвовали в них).

.

## **1 ОБЩИЕ ПОЛОЖЕНИЯ**

1.1. Цель курсовой работы

Целью курсовой работы по дисциплине «Статистические методы диагностики продукции и технологических процессов» является закрепление теоретических знаний и приобретение навыков использования инструментов статистического управления качеством.

1.2 Направления курсовой работы

Темы и направления курсовой работы должны соответствовать задачам профессиональной деятельности бакалавра по направлению «Управление качеством», относящимся к курсу «Статистические методы диагностики продукции и технологических процессов» :

а) производственно-технологическая деятельность:

 непрерывное исследование производственных процессов с целью выявления производительных действий и потерь;

 технологические основы формирования качества и производительности труда;

 метрологическое обеспечение проектирования, производства и эксплуатации;

 разработка методов и средств повышения безопасности и экологичности процессов;

 применение информационных технологий в статистическом управлении качеством.

б) организационно-управленческая деятельность:

 содержание управленческого учета и практическое использование показателей переменных и постоянных затрат на обеспечение качества продукции;

организация контроля и проведения испытаний в процессе производства;

 организация мероприятий по улучшению качества продукции и оказания услуг;

в) научно-исследовательская деятельность:

 анализ, синтез и оптимизация процессов обеспечения качества испытаний, сертификации продукции с применением проблемно-ориентированных методов;

 анализ состояния и динамика показателей развития систем управления качеством продукции и услуг;

 анализ и разработка новых более эффективных методов и средств контроля технологических процессов;

 исследование, анализ и разработка статистических методов контроля качества;

исследование методов планирования качества;

 исследование и разработка принципов обеспечения и управления качеством продукции и услуг;

г) проектная деятельность:

разработка современных методов проектирования систем управления качеством, формирование целей проекта, критериев и показателей достижения целей, построение структуры их взаимосвязей;

проектирование и совершенствование коммуникационных процессов и процедур признания заслуг качественно выполненной работы;

использование информационных технологий и систем автоматизированного проектирования в профессиональной сфере на основе системного подхода;

проектирование моделей систем управления качеством с построением обобщенных вариантов решения проблемы и анализом этих вариантов, прогнозирование последствий каждого варианта, нахождение решения в условиях многокритериальности и неопределенности.

Задачей курсовой работы является усвоение в полном объеме учебной программы и последовательное формирование у студентов самостоятельности, как черты характера, что играет существенную роль в формировании современной модели специалиста высшей категории.

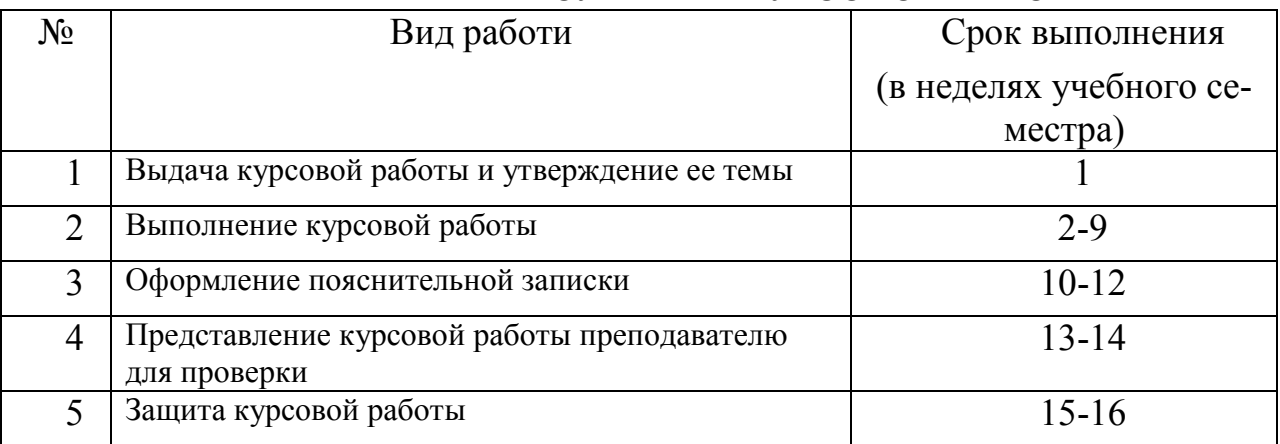

### ГРАФИК ВЫПОЛНЕНИЯ КУРСОВОЙ РАБОТЫ

### РАЗДЕЛЫ КУРСОВОЙ РАБОТЫ

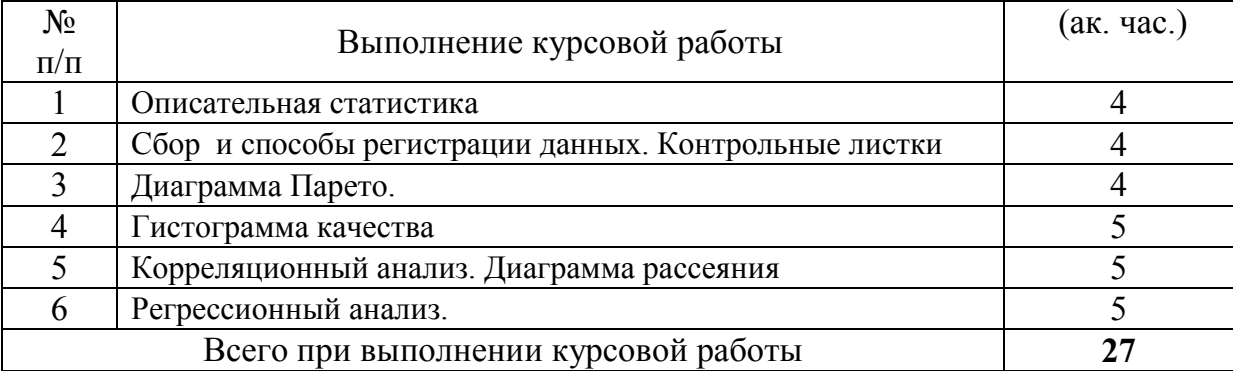

### УРОВНИ СЛОЖНОСТИ КУРСОВЫХ РАБОТ ИХ ОЦЕНКА

Многообразие статистических методов и существенные различия в их сложности делают обоснованной градацию курсовых проектов по уровню сложности и, соответственно, затраченным авторами усилиям. Поэтому уже на этапе составления задания на курсовой проект руководитель определяет уровень сложности работы, который ограничивает максимально возможную оценку за ее выполнение.

| Уровень       | Характерные признаки                                                                                                    | Максимальная оценка |  |  |  |  |
|---------------|----------------------------------------------------------------------------------------------------|---------------------|--|--|--|--|
| сложности     |                                                                                                    |                     |  |  |  |  |
| I - базовый   | Применены только простые статистические<br>методы контроля качества (2-3 вида). Задачи<br>проекта сводятся к несложной статистиче-<br>ской обработке данных. Преобладает описа-<br>тельная статистика.                                                                                                    | «удовлетворительно» |  |  |  |  |
| II - средний  | Для решения поставленных задач применены<br>несколько различных статистических мето-<br>дов в совокупности (например, простые ме-<br>тоды + анализ стабильности процессов). Ис-<br>пользованы методы статистического прие-<br>мочного контроля, планирования экспери-<br>ментов и регрессионного анализа, проверки<br>статистических гипотез и т.п. Предложены<br>направления улучшений.                                                                  | «хорошо»            |  |  |  |  |
| III - высокий | Предложен оригинальный подход к исполь-<br>зованию статистического метода (или сово-<br>купности методов) при решении поставлен-<br>ной задачи. Проект является реальным, име-<br>ется акт внедрения, письмо предприятия. Ре-<br>зультаты работы опубликованы в печатных<br>изданиях (или сданы в печать), обсуждались<br>и были одобрены на научно-практических<br>конференциях, отмечены на конкурсах науч-<br>ных работ и инновационных проектов и др. | «отлично»           |  |  |  |  |

Таблица - Уровни сложности работ

Уровень сложности проекта может быть пересмотрен руководителем на любом этапе работы над проектом и при представлении его к защите.

### 2 ОСНОВНЫЕ ТРЕБОВАНИЯ К СТРУКТУРЕ, ОФОРМЛЕНИЮ И СОДЕРЖАНИЮ КУРСОВОЙ РАБОТЫ

2.1. Требования по оформлению курсовой работы, ее структуре и содержанию должны соответствовать требованиям стандарта ДонНТУ «Структура и правила оформления документов по всем видам учебной работы» и требованиях ДСТУ3008-95 «Документация. Отчеты в области науки и техники. Структура и правила оформления.

Курсовая работа должна состоять из текстовой части и демонстрационной части. Объем работы 20-25 страниц формата А4.

Работу выполняют машинописным или рукописным способом на одной стороне листа белой бумаги формата А4 или рукописным способом в тетради.

Работа выполняется на одной стороне листа белой бумаги формата А4  $(210x297$  MM) в текстовом редакторе Microsoft Word, шрифтом Times New Roman размером 14 через 1,5 межстрочных интервала до тридцати строк на листе.

Текст работы размещается на листе с соблюдением следующих размеров полей: верхнее, нижнее и правое 20 мм, левое - 25 мм.

Абзацный отступ должен быть одинаковым по всему тексту и равным пяти знакам.

В работе должны быть четкие линии, буквы, цифры и другие знаки, чтобы не расплылись. Плотность текста должна быть одинаковой и выровнена по ширине.

Ошибки, описки и графические неточности допускается исправлять стиранием или закрашивания белым маркером и нанесением на том же месте или между строками исправленного изображения машинописным способом или от руки.

Иллюстрации (схемы, графики, таблицы и т.д.) необходимо приводить в работе непосредственно после текста, где они упоминаются впервые или на следующей странице.

Иллюстрации обозначают словом «Рисунок 1.1 - Схема ... ..» по центру и нумеруют последовательно в пределах раздела.

Таблицы нумеруют последовательно в пределах раздела. Над левым верхним углом таблицы помещают надпись «Таблица» с указанием ее номера и соответствующего заголовка. Номер таблицы должен состоять из номера раздела и порядкового номера таблицы, разделенных точкой, например: «Таблица 2.3 - Перечень ...» (третья таблица второго раздела). Слово «Таблица» и название таблицы начинают с большой буквы не подчеркивая. Таблицу с большим количеством строк можно переносить на другой лист. Под шапкой таблицы помещают строку с нумерацией колонок. Название таблицы помещают только над ее первой частью. Над другими частями над верхним левым углом продолжения таблицы пишут слова и указывают номер таблицы «Продолжение табл. 2.3 ». Затем помещают строку с нумерацией колонок дальше продолжение самой таблицы. Заголовки граф таблиц должны начинаться с прописных букв, подзаголовки - со строчных, если они составляют одно предложение с заголовком, и с прописных, если они являются самостоятельными.

2.2. Работа должна содержать: Титульный лист (Приложение А); Задание на курсовую работу (Приложение Б); Реферат; Содержание; Введение; Суть работы (основные разделы); Выводы; Перечень ссылок; Приложения. 2.3 Требования к содержанию структурных элементов работы: Титульный лист курсовой работы.

наименование высшего учебного заведения, где выполнена курсовая ра-

бота;

 дисциплина, по которой выполнена курсовая работа; название темы курсовой работы; фамилия, имя и отчество преподавателя; фамилия, имя и отчество студента; город и год.

Пример оформления титульного листа приведен в приложении А.

2.3.2 Реферат

Лист реферата содержит краткую аннотацию работы. Здесь указывается общий объем курсовой работы, количество таблиц, иллюстраций, приложений, указывается цель работы, объект и методы исследований, полученные результаты, и т.д. Внизу приводят 8-10 ключевых слов. Пример оформления реферата приведен в приложении В.

2.3.3. Содержание

Содержание помещают после реферата. Оно содержит наименование и номера начальных страниц всех разделов, подразделов и пунктов (если они имеют заголовок). Пример оформления содержания приведен в приложении Г.

2.3.4.Список условных обозначений, символов, единиц, сокращений и терминов (при необходимости)

Если в курсовой работе использована специфическая терминология, а также использованы малоизвестные сокращения, новые символы, обозначения и т.д., то их перечень может быть приведен в работе в виде отдельного списка, который помещают перед введением.

Перечень нужно печатать двумя колонками, в которых слева по алфавиту приводят, например, сокращение, справа - их подробная расшифровка.

Если в курсовой работе специальные термины, сокращения, символы, обозначения и т.д. повторяются менее трех раз, перечень не составляется, а их расшифровки приводят в тексте при первом упоминании.

2.3.5. Введение

Раскрывает сущность и состояние вопроса, которое раскрывается при изложении темы курсовой работы, и ее значимость, актуальность и исходные данные для изложения мысли.

Далее приводят общую характеристику работы в последовательности, которая рекомендована ниже:

 актуальность темы: путем критического анализа и сравнения с известными решениями задачи, обосновывают актуальность и целесообразность работы для развития соответствующей отрасли, производства или науки;

 цель и задачи работы: формируют цель работы и задачи, которые необходимо достичь при написании курсовой работы и раскрытии заданной темы.

2.3.6. Общая часть

Общая часть курсовой работы состоит из разделов, подразделов, пунктов, подпунктов. Каждый раздел начинают с новой страницы. Общему тексту каждого раздела может предшествовать предисловие с коротким описанием.

Теоретический раздел включает обзор, описание и анализ существующих статистических методов, сфер их использования, ограничений. Здесь же дается анализ нормативной и технической документации. В этот раздел следует включать математическое обоснование применяемых методов контроля и управления качеством.

В разделе «обоснование практического решения поставленной задачи» должно быть предложено решение рассматриваемой в проекте проблемы. Здесь приводится методика использования статистического метода или совокупности нескольких методов при решении конкретной задачи. При необходимости приводятся правила отбора проб, формирования выборок. Если это предполагается поставленными задачами, то в этом разделе должны быть рассмотрены направления улучшения исследуемых объектов (продукции, услуги, процесса и др.), методы оценки достигнутых результатов.

Раздел «практическое использование статистических методов» должен содержать примеры решения практических задач. Здесь приводятся исходные данные, этапы их обработки, полученные результаты, их анализ и интерпрета-ЦИЯ.

### 2.3.7. Выволы

Содержат краткие выводы по результатам выполненной работы, предложения по их использованию дальше. Излагаются наиболее важные результаты, полученные при написании курсовой работы.

2.3.8. Перечень ссылок

После заключения приводится список использованных источников, который оформляется в соответствии с требованиями ГОСТ 7.1-2003.

Ссылки нужно давать на источники, материалы или отдельные результаты на идеях и выводах которых разрабатываются проблемы, задачи, вопросы, изучению которых посвящена курсовая работа. Ссылки в тексте курсовой работы на источники нужно обозначать порядковым номером по перечню ссылок, которые выделены двумя квадратными скобками, например: «в работе [3-5] ...».

В приложениях приводятся документы, использованные при разработке курсовой работы и необходимые для его понимания (например, чертежи, карты технологических процессов, протоколы испытаний), или являющиеся результатом творческого труда автора курсовой работы (например, методики, програм- $MbI$ ).

В графической части курсовой работы приводятся только материалы, разработанные автором самостоятельно и имеющие непосредственное отношение к теме работы. Например, построенные гистограммы, различные диаграммы, схемы. Не допускается выносить в графическую часть чертежи (за исключением разработанных автором работы), структурные схемы предприятий и их подразделений, фотографии и рисунки продукции и т.п.

### **3 МЕТОДИЧЕСКИЕ УКАЗАНИЯ ПО РЕШЕНИЮ ОСНОВНЫХ РАЗДЕЛОВ**

1. **Описательная статистика** - рассматриваются методы представления выборочных данных в табличной и графической форме

Статистический ряд располагается в порядке возрастания.

Анализ начинается с изучения того, как часто встречаются значения в имеющемся множестве наблюдений, данный ряд можно представить в более удобной компактной форме:

fai – абсолютная частота распределения признака.

 $\Sigma$   $f_{ai}$  – количество измерений.

fоi - относительная частота распределения признака. Применяется для оценки вероятности встречаемого значения.

По данным  $\tilde{f}_{oi}$  строится гистограмма распределения частот (Рис.1).

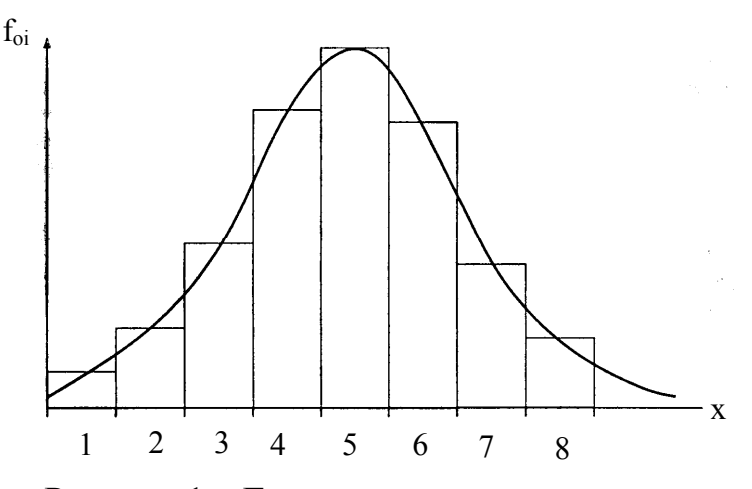

Рисунок 1 – Гистограмма распределения частот

fнi **–** накопленные относительные частоты. По данным f<sub>нi</sub> строится график функции распределения (Рис.2).

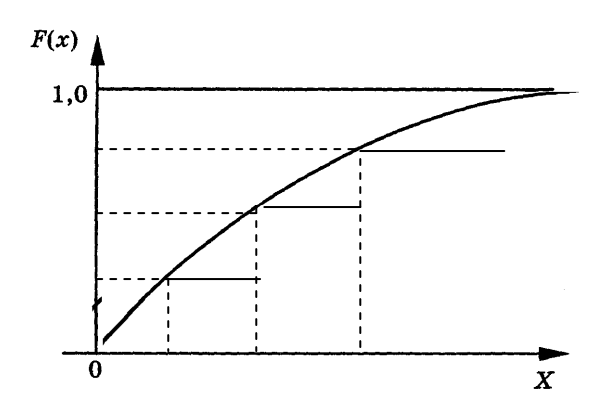

Рисунок 2 – График функции распределения

Средняя величина  $\bar{x}$ :

$$
M\overline{x} = \frac{\sum_{i=1}^{n} x_i \bullet f_{ai}}{\sum_{i=1}^{n} f_{ai}}.
$$

Мода М<sub>о</sub>- наиболее вероятное значение X - числовое значение из множества измерений, которое встречается наиболее часто.

Медиана М<sub>е</sub> – значение, которое делит упорядоченное множество данных пополам.

Разброс выборки или размах указывает на диапазон изменчивости значений

$$
R = x_{\text{max}} - x_{\text{min}}
$$

Дисперсия D<sub>x</sub>- мера рассеяния случайной величины, характеризует разброс значений с. в относительно среднего значения

$$
D_x = \frac{\sum_{i=1}^n (x_i - M\bar{x})^2 \cdot f_{ai}}{\sum_{i=1}^n f_{ai}}
$$

Стандартное отклонение  $\sigma_r$ . На сколько в среднем индивидуальное значение признака отклоняется от среднего значения.

$$
\sigma_x = \sqrt{\frac{\sum_{i=1}^n (x_i - M\overline{x})^2 \cdot f_{ai}}{\sum_{i=1}^n f_{ai}}}.
$$

Коэффициент вариации – мера вариации в процентном отношении к среднему значению.

$$
V = \frac{\sigma_x}{M\overline{x}} \cdot 100\% .
$$

Асимметрия  $A_s$  – степень отклонения графика распределения частот от симметричного вида относительно среднего значения.

$$
A_S = \frac{\sum_{i=1}^n (x_i - M\overline{x})^3 \cdot f_{ai}}{\sigma_x^3 \cdot \sum_{i=1}^n f_{ai}}
$$

Эксцесс E<sub>s</sub> - мера плосковершинности или остроконечности графика распределения измеренного признака.

$$
E_{S} = \frac{\sum_{i=1}^{n} (x_{i} - M\overline{x})^{4} \cdot f_{ai}}{\sigma_{x}^{4} \cdot \sum_{i=1}^{n} f_{ai}} - 3.
$$

Проверка нормальности распределения

Строится гистограмма распределения результатов измерения или их погрешностей с целью убедиться в близости к нормальному распределению Гаус-

са, что дает основание считать процесс выполнения измерений корректным. Построение гистограммы целесообразно при числе измерений не менее 40-50. При меньшем числе измерений (не более 10), которое чаще встречается в практике выполнения измерений, близость распределения результатов и погрешностей измерений к нормальному распределению оценивается сравнением вычисленного значения  $\sigma_r$  с параметром  $\sigma^*$ , оцениваемым по формуле:

$$
\sigma^* = \left(\frac{\overline{II}}{2n(n-1)}\right) \sum_{i=1}^n \left|(x_i - M\overline{x})\right|
$$

Можно полагать, что действительный закон распределения результатов и ошибок измерения близок к нормальному. Если отличие большое, то это указывает, что действительный закон распределения ошибок измерения отличается от нормального (возможно имеют место систематические ошибки) и дальнейшая обработка результатов по правилам для случайных ошибок не желательна. Требуется управляющее воздействие по устранению систематических ошибок.

Оценка истинного значения погрешности результата измерения.

Среднее квадратичное отклонение математического ожидания  $\sigma_{M\bar{x}}$ .

$$
\sigma_{M\overline{x}} = \frac{\sigma_{x}}{\sqrt{n}}
$$

 $\sigma_{M\bar{x}}$  используется для оценки погрешности результата измерений с многократными наблюдениями.

Точность результата измерения можно повысить при увеличении числа измерений (n).

Результат измерений с учетом правил округления записывается в виде

$$
Q=(M\overline{x}\pm t\frac{\sigma_x}{\sqrt{n}}); P,
$$

где Q - истинное значение погрешности результата измерения;

Р - конкретное значение доверительной вероятности;

 $M\bar{x}$  - среднее значение результата многократных измерений;

 $\sigma$  - характеристика погрешности измерения. Среднеквадратичное отклонение случайной величины от  $M\bar{x}$ ;

 $\frac{\sigma_x}{\sqrt{n}}$ - характеристика рассеивания. Среднеквадратичное отклонение мате-

матического ожидания;

t- коэффициент, зависящий от доверительной вероятности P и формы закона распределения. При большом числе измерений (n) равен квантильному множителю z<sub>p</sub> При малом (n) равен коэффициенту Стьюдента t<sub>ST</sub>.

В целях единообразия оценивания случайных погрешностей интервальными оценками при технических измерениях доверительная вероятность принимается Р=0,95. Для более точных измерений применяется более высокая доверительная вероятность Р.

*n*  $± t \frac{\sigma_{\textit{x}}}{\sqrt{\epsilon}}$  - (интервал) доверительная граница случайной погрешности результата измерений.

Завдание и исходные данные к разделу «Описательная статистика»:

1. Используя элементы математической статистики определить и описать характер полученных данных. Записать окончательный результат измерений. 2.Записать размерность ФВ.

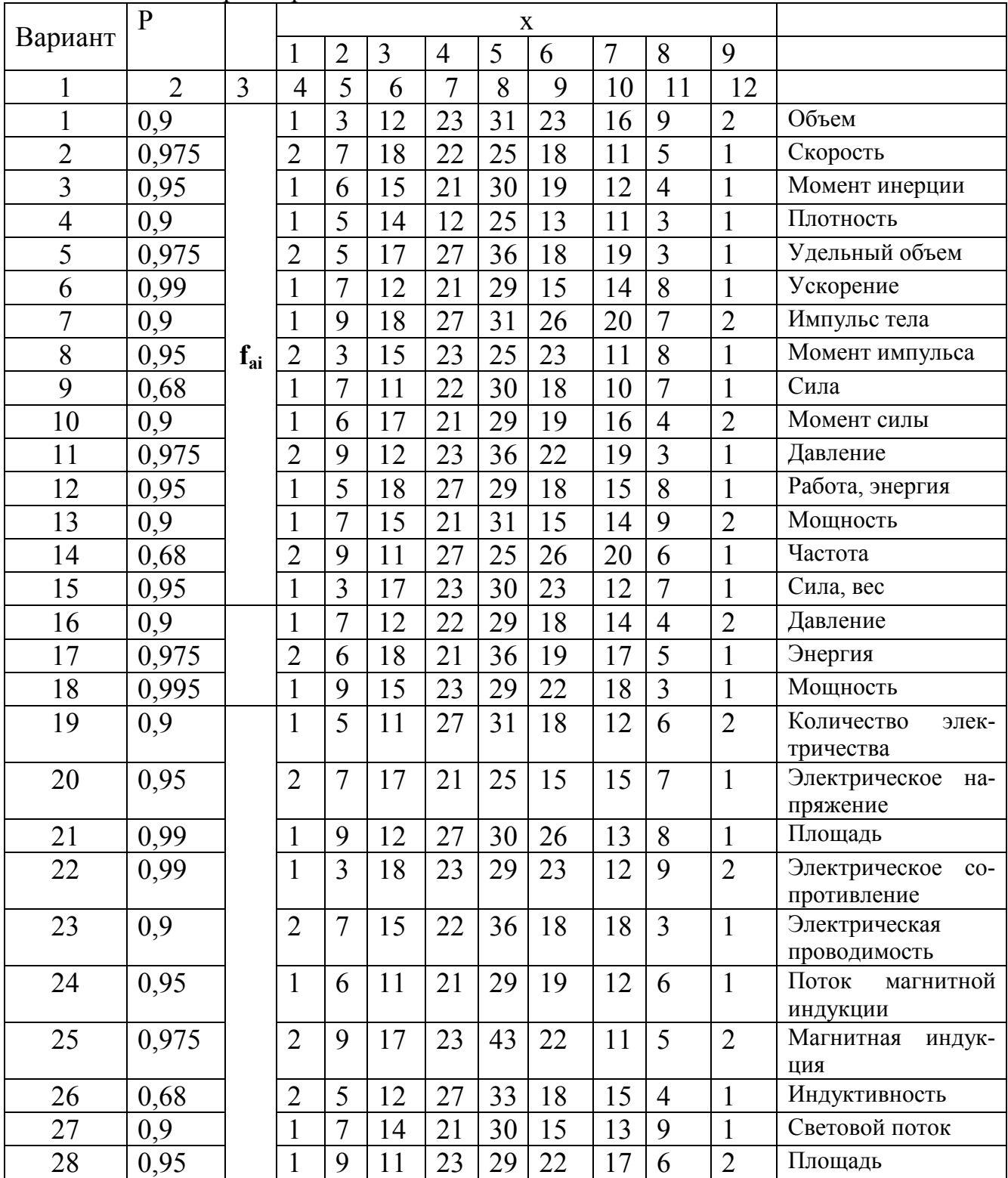

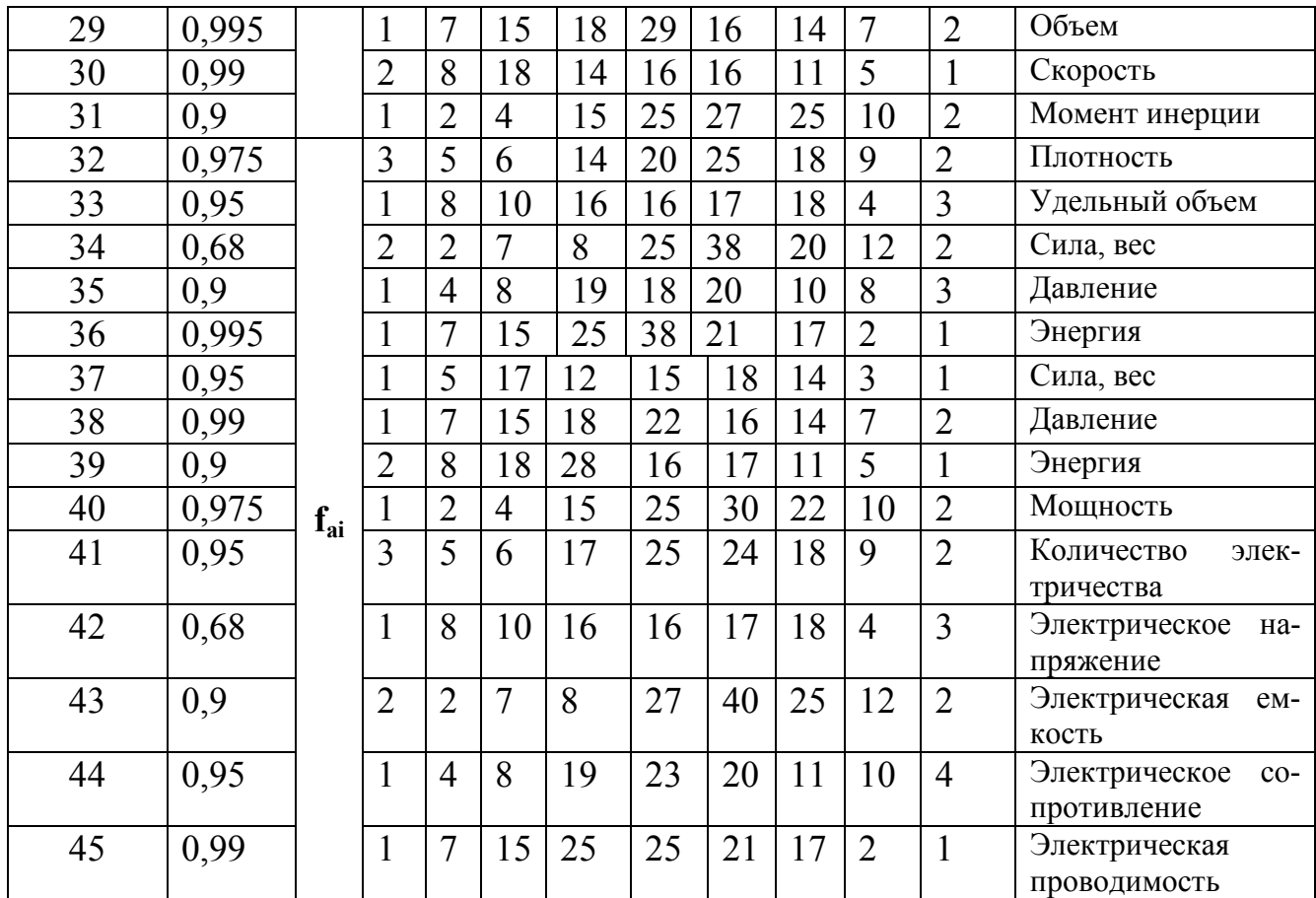

#### 2. **Сбор и способы регистрации данных. Контрольные листки**

Контрольный листок – инструмент для сбора первичных данных, их фиксации и упорядочения для облегчеия дальнейшего использования.

Контрольные листки используются при проведении входного, текущего и выходного контроля материалов, деталей, узлов, блоков, готовой продукции; при анализе оборудования и технологических процессов, анализе брака и во многих других случаях. При этом формы листков могут быть самыми разнообразными и разрабатываются в зависимости от поставленной задачи с целью сбора конкретных данных, необходимых и достаточных для решения этой задачи.

Контрольные листки составляют в строгом соответствии с поставленной целью так, чтобы на основе собранных данных можно было выработать правильную стратегию по улучшению работ; формы и методы применения контрольных листков должны постоянно совершенствоваться; исполнителей и всех лиц, которые заполняют контрольные листки, предварительно обучают и инструктируют, так как ошибки при заполнении листков влекут за собой ошибочные выводы.

Контрольный листок представляет собой бумажный бланк, на котором заранее указаны контролируемые параметры, а данные можно заносить с помощью пометок или простых символов.

На рисунке 3 показан контрольный листок для регистрации измеренных значений размера детали: диаметра вала 45±0,04 мм. При заполнении контрольного листка после каждого измерения в соответствующей клетке ставится крестик. В результате контрольном листке получается своеобразная гистограм- $Ma$ .

| The from remposition since the passed Acrossis |                |   |                |   |                |   |   |                |   |    |          |   |                |   |    |   |                  |
|------------------------------------------------|----------------|---|----------------|---|----------------|---|---|----------------|---|----|----------|---|----------------|---|----|---|------------------|
| H <sub>o</sub> -                               | Откл.          |   | Измерения      |   |                |   |   |                |   |    |          |   | Часто-         |   |    |   |                  |
| МИН.,                                          | $\mathcal{L}$  | 1 | $\overline{2}$ | 3 | $\overline{4}$ | 5 | 6 | $\overline{7}$ | 8 | 9  |          | 1 |                |   | -1 | 1 | та               |
| $\mathbf{M}\mathbf{M}$                         | <b>MKM</b>     |   |                |   |                |   |   |                |   |    | $\theta$ | 1 | $\overline{2}$ | 3 | 4  | 5 |                  |
| e <sub>1</sub>                                 | $-50$          |   |                |   |                |   |   |                |   |    |          |   |                |   |    |   | $\boldsymbol{0}$ |
|                                                | $-40$          | X |                |   |                |   |   |                |   |    |          |   |                |   |    |   | 1                |
|                                                | $-30$          | X | X              | X | X              | X |   |                |   |    |          |   |                |   |    |   | 5                |
| 35,00                                          | $-20$          | X | X              | X | X              | X | X | X              |   |    |          |   |                |   |    |   | $\overline{7}$   |
|                                                | $-10$          | X | X              | X | X              | X | X | X              | X | X  | X        |   |                |   |    |   | 10               |
|                                                | $\overline{0}$ | X | X              | X | X              | X | X | X              | X | X  | X        |   |                |   |    |   | 10               |
|                                                | 10             | X | X              | X | X              | X | X | X              | X | X  | X        | X | X              | X |    |   | 13               |
|                                                | 20             | X | X              | X | X              |   |   |                |   |    |          |   |                |   |    |   | $\overline{4}$   |
| es                                             | 30             |   |                |   |                |   |   |                |   |    |          |   |                |   |    |   | $\overline{0}$   |
|                                                | 40             |   |                |   |                |   |   |                |   |    |          |   |                |   |    |   | $\boldsymbol{0}$ |
|                                                | 50             |   |                |   |                |   |   |                |   |    |          |   |                |   |    |   | $\overline{0}$   |
| Итого                                          |                |   |                |   |                |   |   |                |   | 50 |          |   |                |   |    |   |                  |

Рисунок 3— Контрольный писток (размер летали)

Рисунок 3 – Контрольный листок (размер детали)

Залание:

1. Разработать форму контрольного листка для производственного пронесса с максимальной информативностью при минимальном числе контролируемых параметров (2-3).

2. Заполнить бланк контрольного листка.

3. Провести анализ полученных данных.

4. Сделать выводы.

3. Диаграмма Парето - позволяет установить основные факторы, с которых нужно начинать действовать с целью решения возникающих проблем. Она дает наглядное графическое представление степени важности или интенсивности факторов и предназначена для определения немногочисленных важных причин.

Последовательность решения задачи:

Изучить контрольный листок для регистрации данных с перечнем видов собираемой информации.

Записать таблицу исходных данных в соответствии с вариантом.

Составить таблицу для построения диаграммы Парето, предусмотрев в ней графы для итогов по каждому признаку в отдельности, накопленной суммы числа дефектов, процентов к общему итогу и накопленных процентов. При этом расположите данные, полученные по каждому признаку, в порядке убывания их количественной характеристики и заполните таблицу, учитывая, что группу «прочие» всегда записывают в последнюю строку.

Построить столбчатый график, где каждому виду брака соответствует прямоугольник (столбик), высота которого соответствует значению числу дефектов (основания всех прямоугольников равны).

Начертить кумулятивную кривую (кривую Парето). На вертикалях, соответствующих правым концам каждого интервала на горизонтальной оси, нанести точки накопленных сумм (результатов или процентов) и соединить их между собой отрезками прямых.

Нанести на диаграмму все обозначения и надписи: надписи, касающиеся диаграммы (название, разметка числовых значений на осях, наименование контролируемого изделия, имя составителя диаграммы) и данных (период сбора информации, объект исследования и место его проведения, общее число объектов контроля).

Провести интерпретацию и анализ полученных данных.

Задания к задаче «Построение диаграммы Парето» (таблица 1). Проанализировать данные по дефектам технологического процесса, используя различные диаграммы Парето.

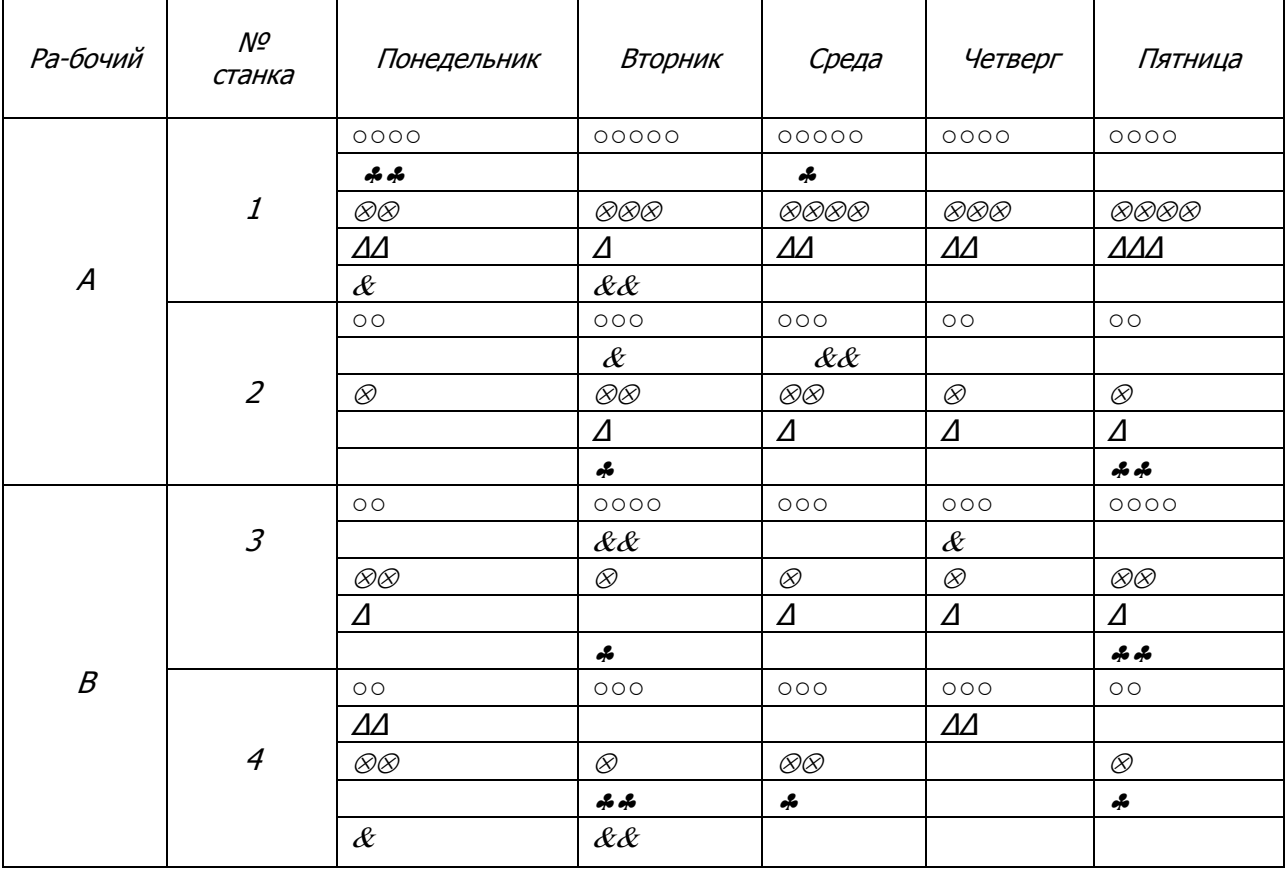

Таблица 1 – Исходные данные

*○ - деформация;* & *- царапины;* ⊗ *- раковины; ∆ - трещины;*  ♣ *- прочие дефекты.* 

### Таблица 2 – Варианты заданий

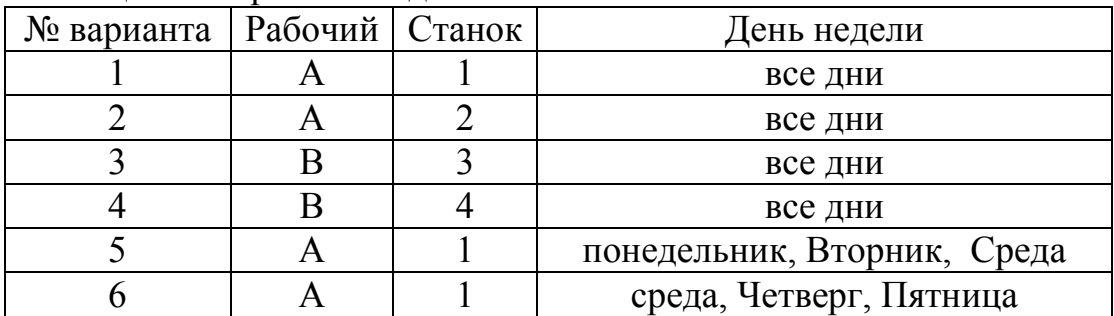

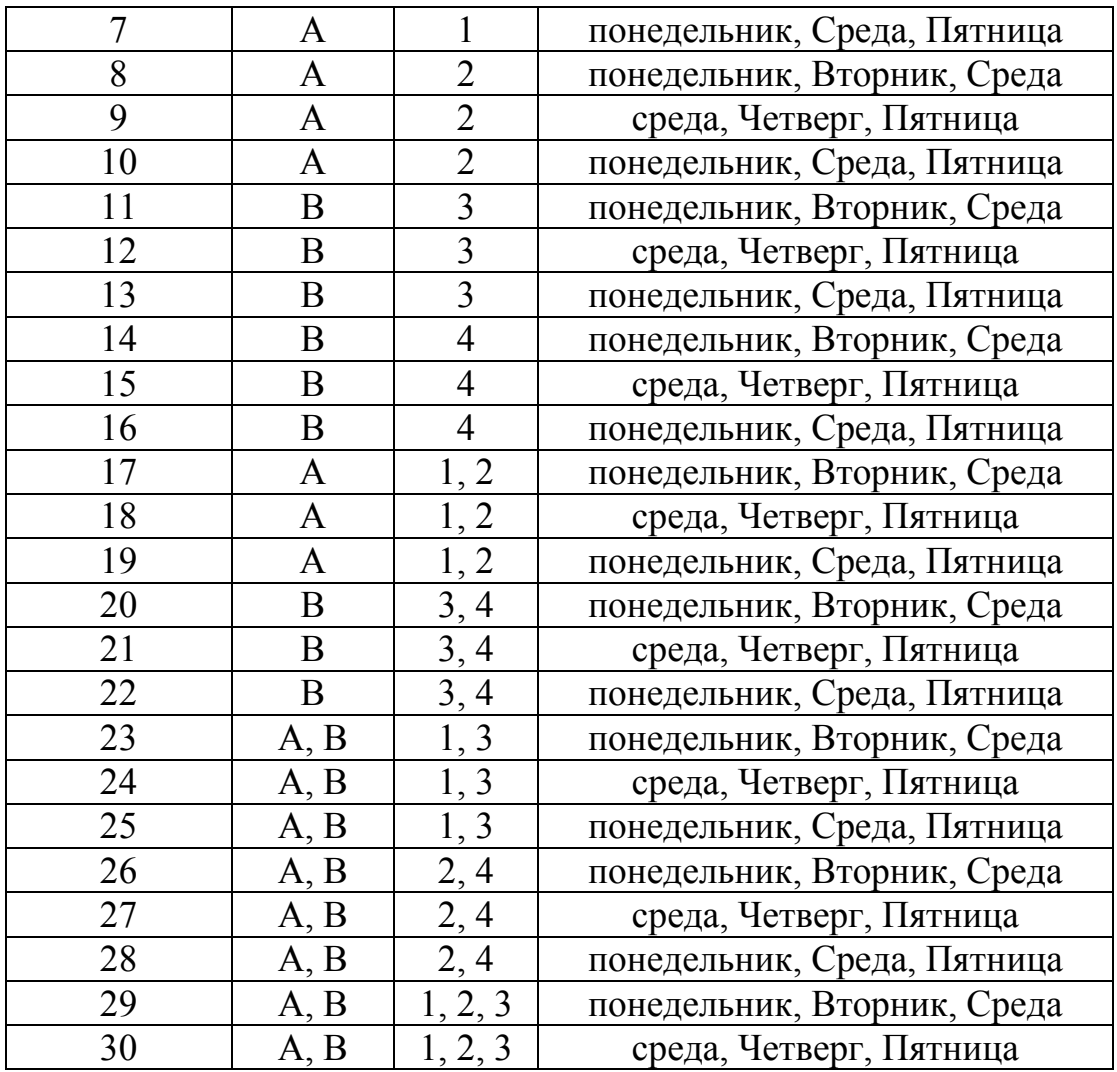

**4.Гистограмма качества –** инструмент представления данных, позволяющий визуально оценить закон распределения случайной величины

Проведение анализа с помощью гистограммы предусматривает выполнение нескольких этапов.

1 этап. Сбор и систематизация данных за определенный период (день, неделя, квартал, год и т.д.). Число данных должно быть не менее 30-50, оптимальное число примерно 100 и более.

2 этап. Группировка данных.

Найти максимальное  $x_{\text{max}}$  и минимальное  $x_{\text{min}}$  значения вариационного ряда.

Диапазон между наибольшим и наименьшим значениями совокупности данных разделить на интервалы (группы), используя эмпирические правила:

Если число данных  $30 - 50$ , то число интервалов  $5 - 7$ ;

Если число данных  $50 - 100$ , то число интервалов  $6 - 10$ ;

Если число данных  $100 - 150$ , то число интервалов  $8 - 10$ ;

Если число данных 150 – 300 , то число интервалов 10 – 20.

Для определения числа интервалов на основе выборочных данных можно пользоваться формулой:

$$
k = 3,748 + 0,012 \cdot n,
$$

где n – объем выборки.

Также для определения числа интервалов можно использовать формулу Стержерса:

Эту формулу целесообразно использовать примерно при  $N > 200$ .

В нашем примере примем число интервалов равное  $n = 7$ .

3 этап. Определение ширины интервала. Для этого используется формула:

$$
h=\frac{x_{\max}-x_{\min}}{n}
$$

где  $h$  – ширина интервала;  $x_{min}$ ,  $x_{max}$  – максимальное и минимальное значение в совокупности данных; n - число интервалов.

4 этап. Определение границ интервалов.

5 этап. Определение центральных значений интервалов. Центральное значение интервала определяют по формуле:

$$
x_{0i} = \frac{\text{нижняя граница + верхняя граница}}{2}
$$

6 этап. Определение частоты попадания значений в заданный интервал.

Просматривая всю совокупность имеющихся значений параметра, размещают отдельные значения в каждом интервале, которые составляют частоту n<sub>i</sub> попадания данных в соответствующий интервал.

7 этап. Построение графика гистограммы.

На оси абсцисс откладывают значения параметра качества, на оси ординат - частоту (в произвольном масштабе для лучшей читабельности). Для каждого интервала строят прямоугольник (столбик) с основанием, равным ширине интервала; высота его соответствует частоте показания данных в этом интервале.

На рисунке наносят все необходимые данные и комментарии.

Для наглядности представления результатов решения расчетные данные занести в табл. 1.  $\mathbf{T} \times \mathbf{I}$ 

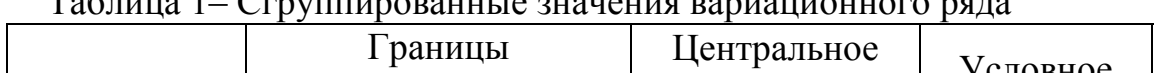

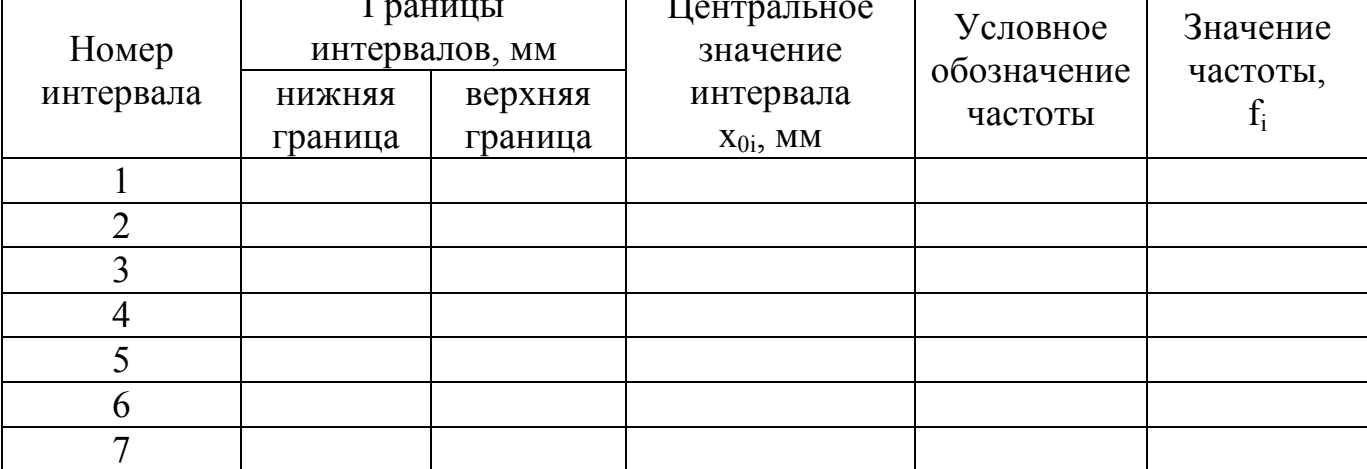

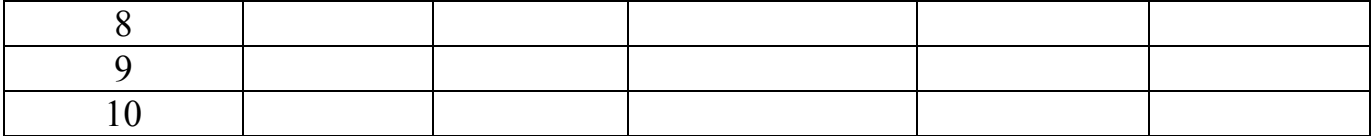

Задание:

1. Построить гистограмму.

2. Определить среднее значение.

3. Сделать выводы.

Типовые ситуации взаимного расположения гистограммы и границ допуска:

1) Среднее значение  $\overline{X}$  находится посредине между контрольными нормативами, разброс не выходит за пределы нормы. Наиболее желательно положение, когда ширина между контрольными нормативами примерно в 8 раз больше стандартного отклонения S.

2) Гистограмма полностью входит в интервал, ограниченный контрольными нормативами, но разброс значений велик, края гистограммы находятся почти на границах поля допуска (ширина поля допуска в 5-6 раз больше стандартного отклонения S). При этом существует возможность появления брака, поэтому необходимы меры для уменьшения разброса.

3) Разброс невелик по сравнению с шириной нормы, но из-за большого смещения среднего значения *Х* в сторону одной из границ поля допуска появляется брак. Необходимы меры, способствующие перемещению среднего значения к средней точке между границами допуска.

4) Среднее значение  $\overline{X}$  находится посредине между контрольными нормативами, но из-за большого разброса края гистограммы выходят за границы допуска, т.е. появляется брак. Необходимы меры по уменьшению разброса.

5) Среднее значение *Х* смещено относительно середины поля допуска, разброс велик, появляется брак. Необходимы меры по перемещению среднего значения к средней точке между контрольными нормативами и уменьшению разброса.

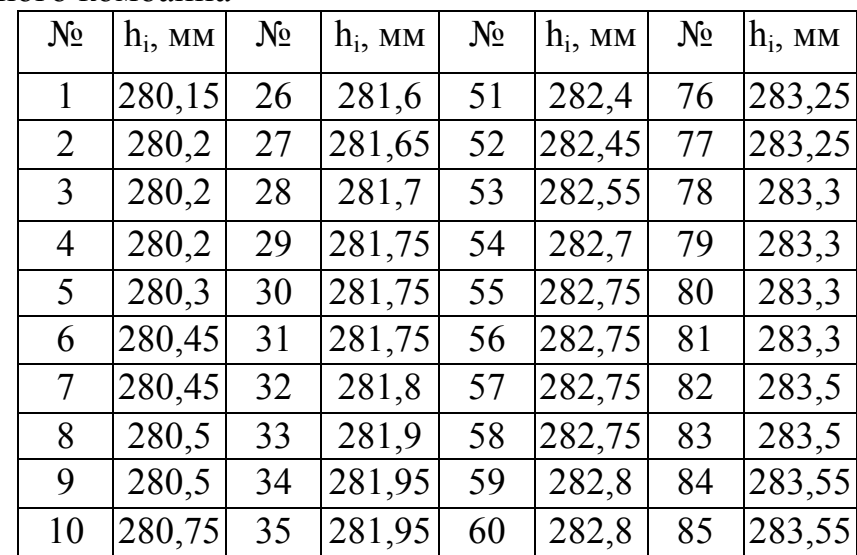

Таблица 2 – Результаты измерений ширины клавиши соломотряса зерноуборочного комбайна

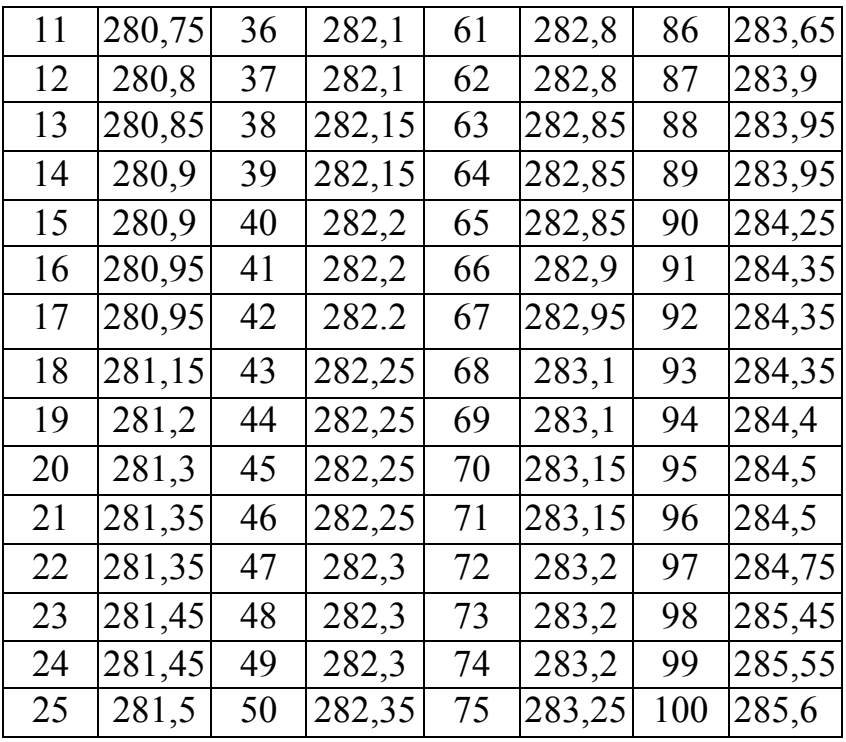

#### **5.Корреляционный анализ. Диаграмма рассеяния**

Диаграмма разброса (рассеивания) – инструмент, позволяющий определить вид и тесноту связи между соответствующими факторами.

Этапы построения и анализа диаграммы разброса.

1) Сбор парных данных (*X, Y*), между которыми исследуется зависимость. Желательно наличие не менее 30 пар данных.

2) Нанесение каждой пары данных на координатную плоскость 0*XY* точкой с координатами (*X*, *Y).* Если в разных наблюдениях получаются одинаковые значения, покажите эти точки, например, рисуя концентрические кружки.

3) Нанесение всех необходимых обозначений: название диаграммы, интервал времени, число пар данных, названия и единицы измерения для каждой оси, данные о составителе диаграммы.

4) Анализ диаграммы. Чем сильнее связь между величинами, тем теснее будут группироваться точки вокруг определенной линии, выражающей форму связи.

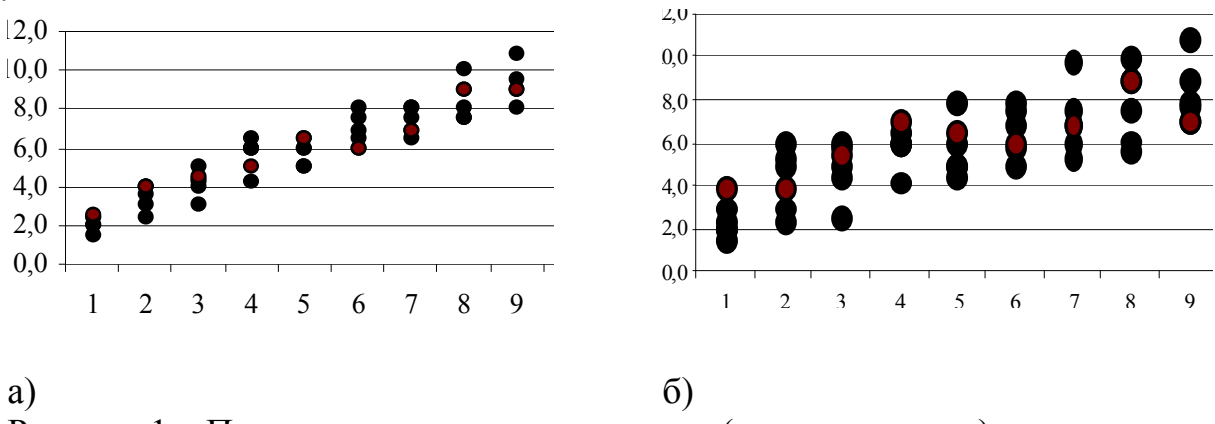

Рисунок 1 – Прямо пропорциональная связь (положительная)

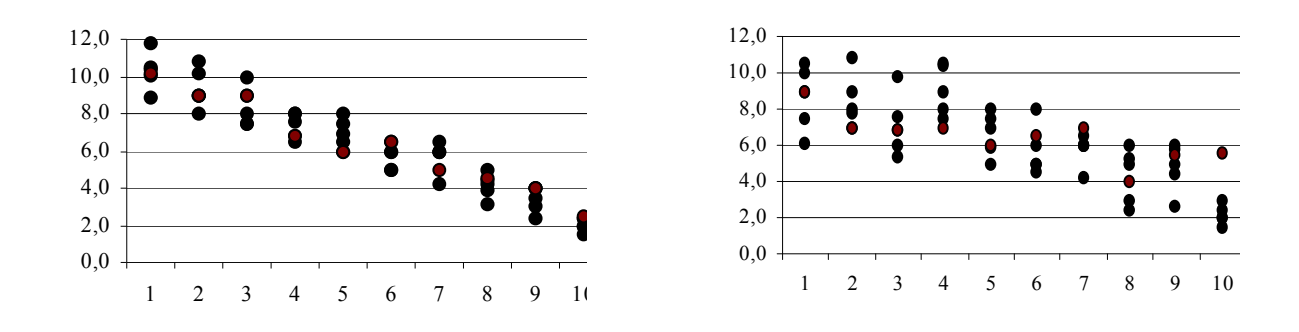

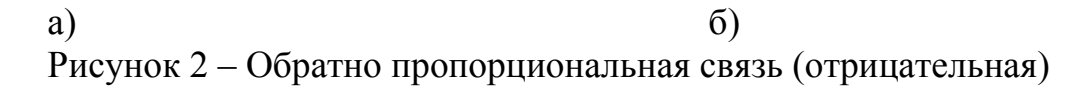

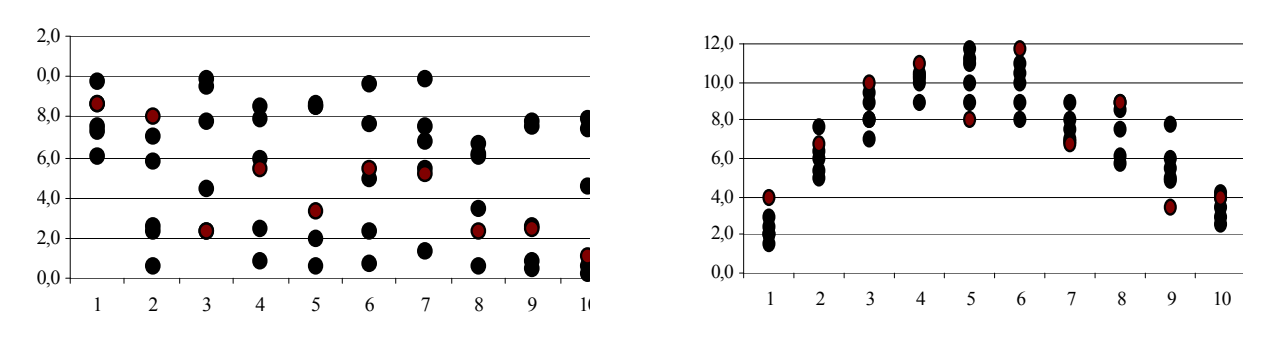

Рисунок 3 - Связь отсутствует

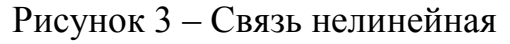

Если связь между величинами линейная, то количественная оценка силы связи определяется посредством коэффициента корреляции г по формуле:

$$
r = \frac{\sum_{i=1}^{n} (X_i - \overline{X}) \cdot (Y_i - \overline{Y})}{n \cdot S_x \cdot S_y},
$$

где n – число пар значений исследуемых факторов;  $\overline{X}$ ,  $\overline{Y}$ , S<sub>X</sub>, S<sub>Y</sub> – средние значения и среднеквадратические отклонения.

Если  $r = \pm 1$ , можно предположить наличие корреляционной зависимости близкой к функциональной.

Если  $r = 0$ , можно предположить, что линейная корреляционная связь отсутствует, либо связь существенно нелинейная.

Коэффициент корреляции г, определенный по выборочным данным, может не совпадать с действительным значением, соответствующим генеральной совокупности (в силу малой представительности выборки).

Ошибка выборочного коэффициента парной корреляции определяется как:

$$
S_r = \frac{1 - r^2}{\sqrt{n - 1}}.
$$

При n > 100 можно предположить, что коэффициент корреляции распределен нормально. Тогда справедливо выражение:

 $P{r-X<sub>r</sub>:S<sub>r</sub> \le r \le r+X<sub>r</sub>:S<sub>r</sub>},$ 

где Р - доверительная вероятность.

 $\Pi_{\rm DM} P = 0.9$   $X_{\rm r} = 1.653$ ;  $P = 0.95$   $X_{\rm r} = 1.96$ ;  $P = 0.99$   $X_{\rm r} = 2.576$ .

Объем выборки от 30 до 100. При малых n гипотеза о нормальном распределении коэффициента корреляции, как правило, не подтверждается. В этом случае для оценки значимости г применяют t-критерий Стьюдента:

$$
t_{\text{pacu.}} = \frac{r \cdot \sqrt{n-2}}{\sqrt{1-r^2}}
$$

Для числа степеней свободы  $v = n - 1$  и уровня значимости  $\alpha$  по статистическим таблицам находят теоретическое значение *t*-критерия Стьюдента ( $t_{\text{reon}}$ ).

Доверительный интервал для оценки истинного значения о коэффициента корреляции в генеральной совокупности определяется как

 $r - t_{meop.} S_r \leq \rho \leq r + t_{meop.} S_r.$ 

Объем выборки n < 30. Для оценки значимости г при малом объеме выборки целесообразно использовать z-преобразование Фишера. Статистика z определяется по формуле:

$$
z = \frac{1}{2} \ln \left( \frac{1+r}{1-r} \right)
$$

Распределение z асимптотически приближается к нормальному. Вариация z выражается формулой, которая распределена по нормальному закону со средним  $\mu$ <sub>z</sub> и дисперсией  $\sigma$ <sup>2</sup>:

$$
\mu_z = \frac{1}{2} \ln \left( \frac{1+\rho}{1-\rho} \right) \qquad \sigma_z^2 = \frac{1}{n-3}
$$
Последовательность

1. Записать таблицу исходных данных.

2. Построить диаграмму разброса.

3. Опенить взаимосвязь между факторами посредством коэффициента корреляции.

4. Оценить значимость коэффициента корреляции при различных уровнях значимости  $\alpha$ =0,05 и  $\alpha$ =0,01.

5. Провести анализ полученных данных.

Исходные данные к задаче «Построение диаграммы разброса»

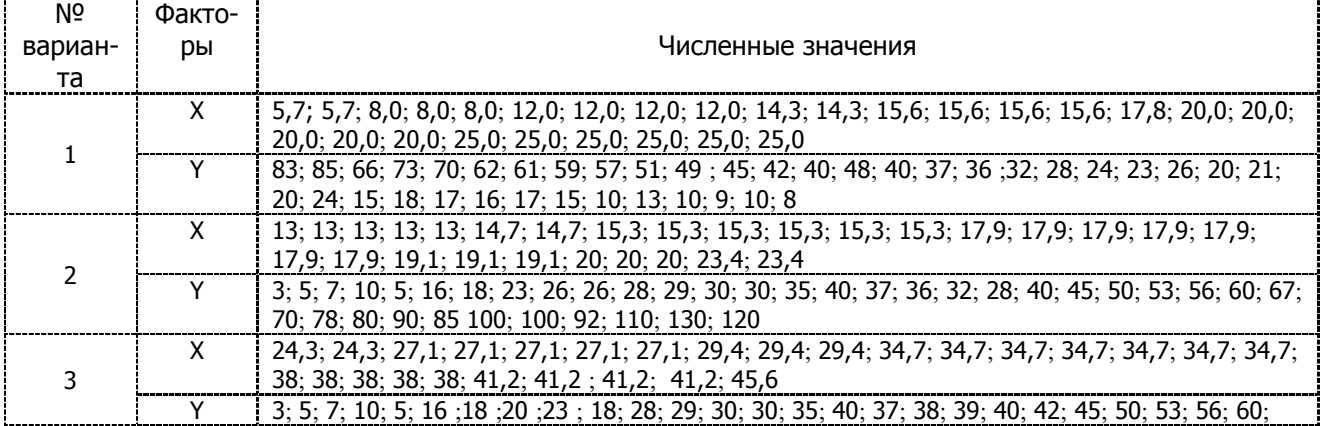

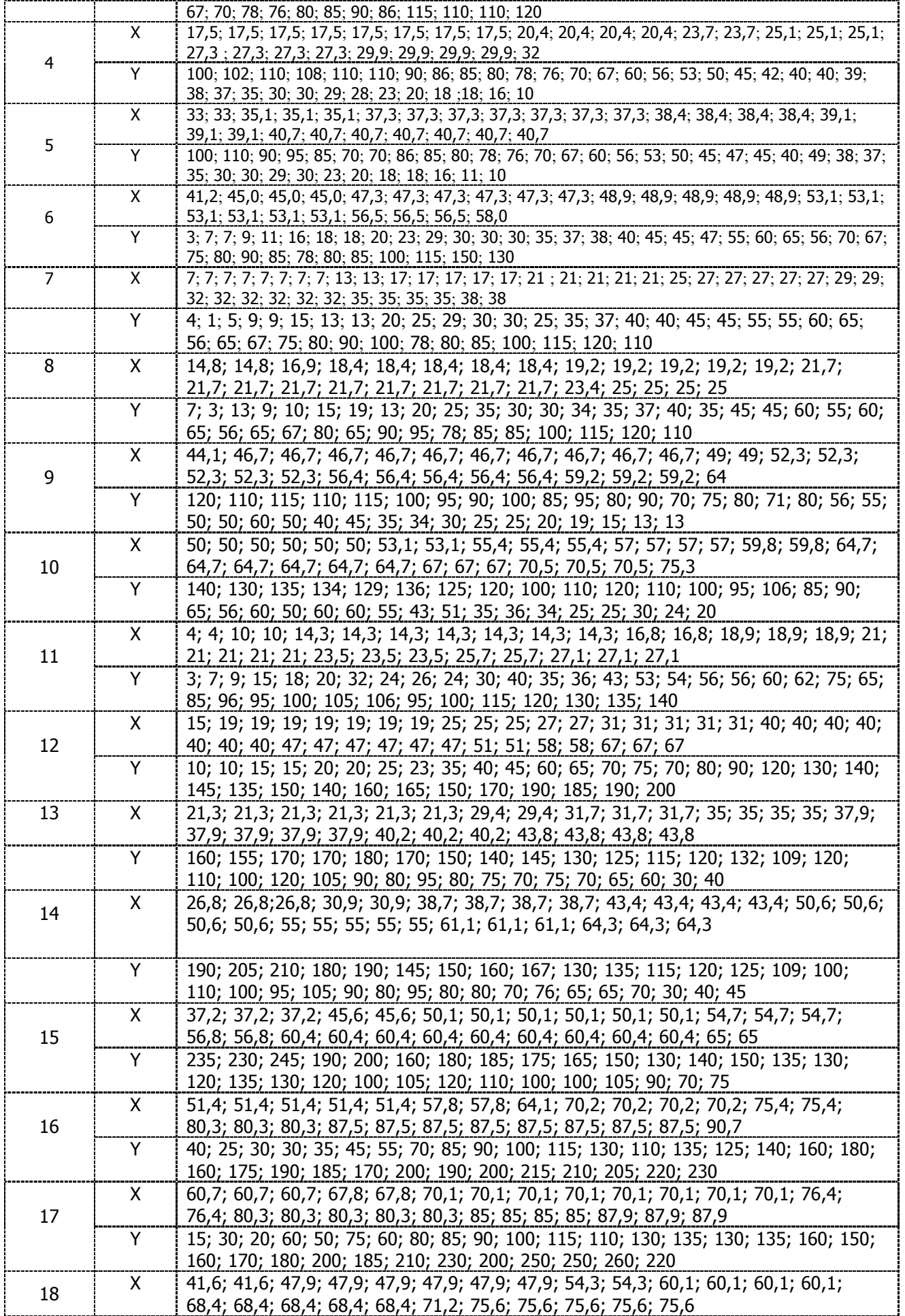

![](_page_24_Picture_25.jpeg)

### 6. Регрессионный анализ в среде электронных таблиц EXCEL

Графическое выражение регрессионного уравнения называют линией регрессии. Линия регрессии выражает наилучшее предсказание зависимой пе-<br>ременной У по независимым переменным X.

Задача регрессионного анализа:

1) оценка параметров регрессии  $\beta_0$  и  $\beta_1$ ;

2) проверка гипотезы о значимости модели и оценки ее адекватности.

![](_page_25_Picture_103.jpeg)

![](_page_25_Figure_1.jpeg)

Задание: првести регрессионный анализ в среде электронных таблиц EX-CEL на базе данных задания 5.

### **ЛИТЕРАТУРА**

Основная:

1. Момот А.И. Менеджмент качества и элементы систем качества. Учебник. , 2-е изд., доп. и расш. – Донецк: Норд-Пресс, 2005.

2. Захожай В.Б., Чорний А.Ю. Статистичне забезпечення управління якітю. Навчальний посібник.-Київ. Центр навчальної літератури, 2005.-340с.

3. Статистические методы в управлении качеством: компьютерные технологии:учеб.пособие / Клячкин В.Н.-М.: Финансы и статистика, 2007. -304 с. : ил.

4.Статистические методы в управлении качеством продукции: учебное пособие / В.В.Ефимов, Т.В. Барт. – М.:КНОРУС, 2006.-240с.

5. Статистические методы контроля качества продукции / Ноулер Л. И др.. / Пер. с англ. – 2-е руссе. Изд. – М. Ихдательство стандартов. 1989 – 99с.

6.Федюкин В.К. Управление качеством процессов.- СПб.: Питер, 2004.-208с.

7.Глудкин О.П., Горбунов Н.М., Гуров А.И., Зорин Ю.В. «Всеобщее управление качеством: учебник для вузов», - М.: Радио и связь, 1999.-600с.

8.Адлер Ю.П., Полховская Т.М., Шпер В.Л., Нестеренко П.А. «Управление качеством. Часть 1. Семь простых методов: учебное пособие для вузов», М: МИ-СИС,2001.-138 с.

9.Жулинский С.Ф., Новиков Е.С., Поспелов В.Я. «Статистические методы в современном менеджменте качества».-М.: Фонд «Новое тысячелетие», 2001.-208 с.

Дополнительная:

10.ДСТУ3514-97 Статистичні методи контролю та регулювання. Терміни та визначення.

11. ГОСТ18242-72 Статистический приемочный контроль по альтернативному признаку. Планы контроля.

12. ГОСТ 20736-75 Статистический приемочный контроль по количественному признаку. Планы контроля.

13. РД 50-605-86 Методические указания по применению стандартов на статистический приемочный контроль.

14. ГОСТ Р 50779.11-2000 (ИСО 3534.2-93) Статистические методы. Статистическое управление качеством. Термины и определения.

Рекомендуемая литература

1. Статистические методы в управлении качеством/ М.Х. Сергеева, С.М. Харахашян. – Ростов н/Д: Издательский центр ДГТУ, 2013. – 127 с.

2. Статистические методы обеспечения качества/ Миттаг Х.Й., Ринне Х. – М.: Машиностроение, 1995.

3. Ефимов В.В. Статистические методы в управлении качеством: учебное пособие. – Ульяновск: УлГТУ, 2003.

4. Всеобщее управление качеством: учебник для вузов / О.П. Глудкин, Н.М. Горбунов, И.А. Гуров, Ю.В. Зорин; под ред. О.П. Глудкина. – М.: Радио и связь, 1999.  $-600 \text{ c}$ .

5. Управление качеством продукции. Инструменты и методы менеджмента качества: учебное пособие/ С.В. Понаморев, С.В. Мищенко, В.Я. Белобрагин, В.А. Самородов, Б.И. Герасимов, А.В. Трофимов, С.А. Пахомова, О.С Пономарева. – М.: РИА «Стандарты и качество». – 2005. – 248 с.

**ПРИЛОЖЕНИЕ А** 

**Титульный лист** 

#### **ГОУВПО**

## **«ДОНЕЦКИЙ НАЦИОНАЛЬНЫЙ ТЕХНИЧЕСКИЙ УНИВЕРСИТЕТ» ФАКУЛЬТЕТ ИНЖЕНЕРНОЙ МЕХАНИКИ И МАШИНОСТРОЕНИЯ**

#### КАФЕДРА «Управление качеством»

(полное название кафедрыї)

## **КУРСОВАЯ РАБОТА**

по  $\overline{\phantom{a}}$ 

(название дисциплины)

 $\mathcal{L}_\text{max}$  and the contract of the contract of the contract of the contract of the contract of the contract of

на тему:

Студента (ки) и курса и группы Направления подготовки 27.03.02 «Управление качеством»

 $\mathcal{L}_\text{max}$ (фамилие и инициалы)

Руководитель \_\_\_\_\_\_\_\_\_\_\_\_\_\_\_\_\_\_\_\_\_\_\_\_\_\_\_

 $\mathcal{L}_\text{max}$  , and the set of the set of the set of the set of the set of the set of the set of the set of the set of the set of the set of the set of the set of the set of the set of the set of the set of the set of the (должность, ученое звание, научная степень, фамилие и инициалы)

Национальная шкала \_\_\_\_\_\_\_\_\_\_\_\_\_\_\_\_ Количество баллов: \_\_\_\_\_\_\_\_\_\_\_ Оценка: ECTS \_\_\_\_\_

Члены комиссии

![](_page_27_Picture_132.jpeg)

г. Донецк - 20 \_\_год

## ПРИЛОЖЕНИЕ Б

# Задание на курсовую работу

![](_page_28_Picture_18.jpeg)

## **ПРИЛОЖЕНИЕ В**

## **Образец выполнения реферата**

### **РЕФЕРАТ**

Реферат содержит 25 страниц, 3 рисунка, 2 таблицы, 13 источников

Объект исследования - .

Цель работы -

Метод исследования - анализ нормативной документации, литературных источников в процессе написания курсовой работы, поиск необходимой информации.

## УПРАВЛЕНИЕ КАЧЕСТВОМ, СТАТИСТИЧЕСКИЕ МЕТОДЫ

## **ПРИЛОЖЕНИЕ Г**

# **Образец оформления содержания**

## **СОРДЕРЖАНИЕ**

![](_page_30_Picture_64.jpeg)

### **СОДЕРЖАНИЕ**

![](_page_31_Picture_81.jpeg)

### Учебное издание

## Министерство образования и науки ДНР ГОУ ВПО «Донецкий национальный технический университет»

### Методические указания

по выполнению курсовой работы студентов к учебной дисциплине вариативной части профессионального цикла дисциплин по выбору ВУЗа «Статистические методы диагностики продукции и технологических процессов» для студентов направления подготовки бакалавра 27.03.02 «Управление качеством» дневной, ускоренной, заочной формы обучения / Сост. Е.В.Мирошниченко. - Донецк: ДонНТУ, 2016г.- 33 с.

Составитель: Мирошниченко Е.В.